# **creole - Tâche #21681**

Scénario # 21026 (Terminé (Sprint)): Upgrade-Auto devrait tester la présence de pilotes compilés (DKMS) avant de commencer

## **Mettre à jour la documentation de migration**

12/10/2017 11:17 - Gérald Schwartzmann

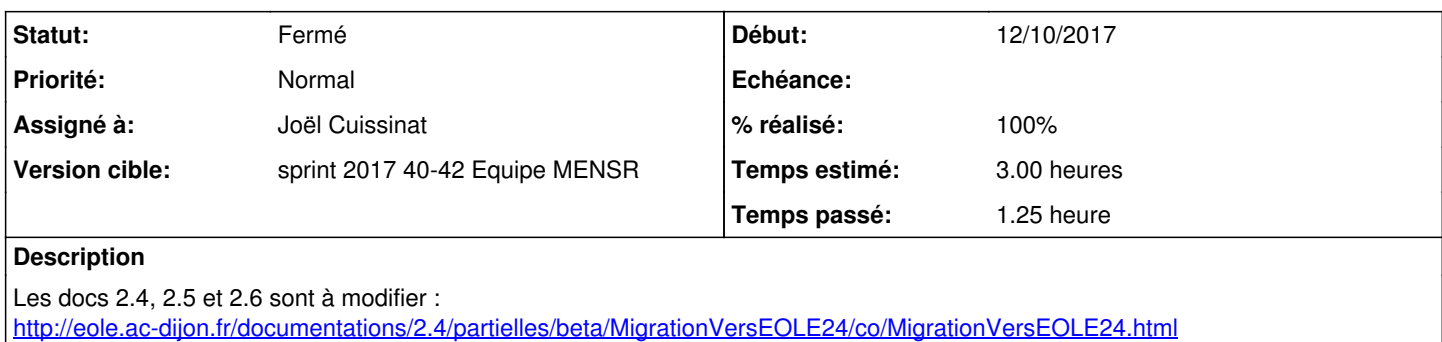

<http://eole.ac-dijon.fr/documentations/2.5/partielles/beta/MigrationVersEOLE25/co/MigrationVersEOLE25.html> <http://eole.ac-dijon.fr/documentations/2.6/partielles/beta/MigrationVersEOLE26/co/MigrationVersEOLE26.html>

## **Historique**

#### **#1 - 16/10/2017 12:23 - Joël Cuissinat**

*- Statut changé de Nouveau à Résolu*

*- Assigné à mis à Joël Cuissinat*

*- % réalisé changé de 0 à 100*

*- Restant à faire (heures) changé de 3.0 à 0.25*

Ajout d'une remarque sur les DKMS dans les sections "Migration sans réinstallation" :

- <http://eole.ac-dijon.fr/documentations/2.6/partielles/beta/MigrationVersEOLE26/co/upgrade-auto26.html>
- <http://eole.ac-dijon.fr/documentations/2.5/partielles/beta/MigrationVersEOLE25/co/upgrade-auto250.html>
- <http://eole.ac-dijon.fr/documentations/2.4/partielles/beta/MigrationVersEOLE24/co/migrationVers24SansReinstallation.html>

## **#2 - 16/10/2017 16:03 - Gérald Schwartzmann**

*- Restant à faire (heures) changé de 0.25 à 0.0*

### **#3 - 16/10/2017 16:18 - Gérald Schwartzmann**

Changement de la tournure de phrase pour la def de DKMS Réécriture du fragment /Zz-commun/04\_communDKMS.unit simplification des phrase, syntaxe… <http://eole.ac-dijon.fr/documentations/2.6/partielles/beta/MigrationVersEOLE26/co/upgrade-auto26.html>

Lié une deuxième fois dans la page sous la première phrase d'intro

## **#4 - 16/10/2017 16:19 - Gérald Schwartzmann**

*- Statut changé de Résolu à Fermé*